#### **Introduction to Trees**

Chapter 8

## **Trees in computer science**

- folders/files on a computer
- family genealogy; organizational charts
- AI: decision trees
- compilers: parse tree  $a = (b + c) * d;$
- cell phone T9

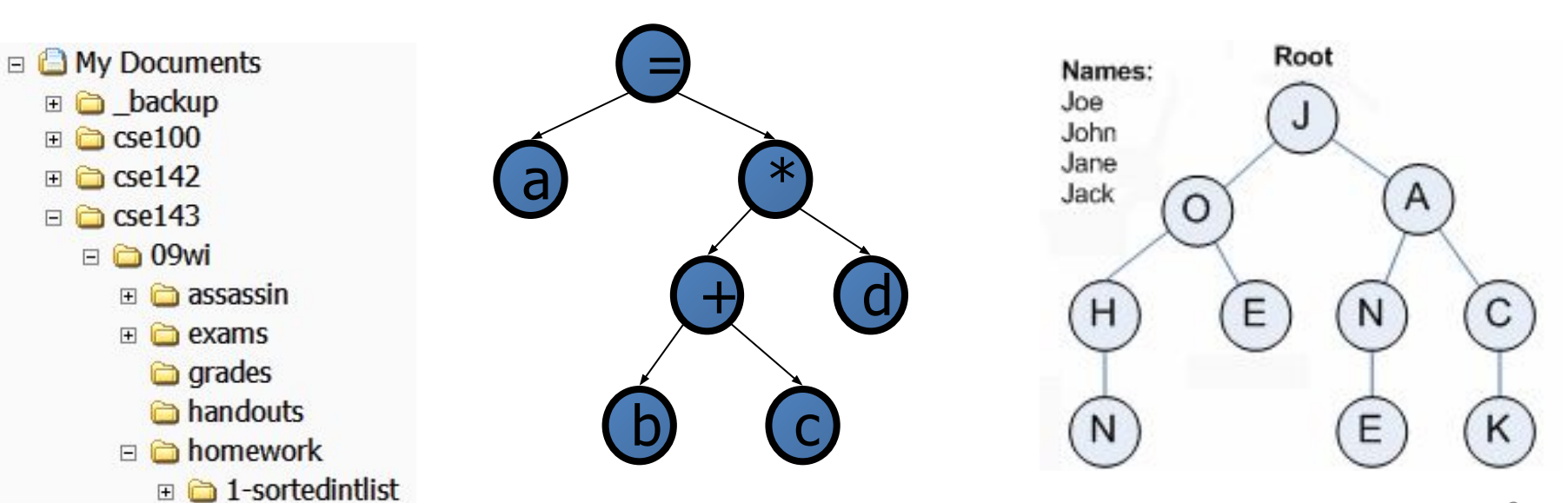

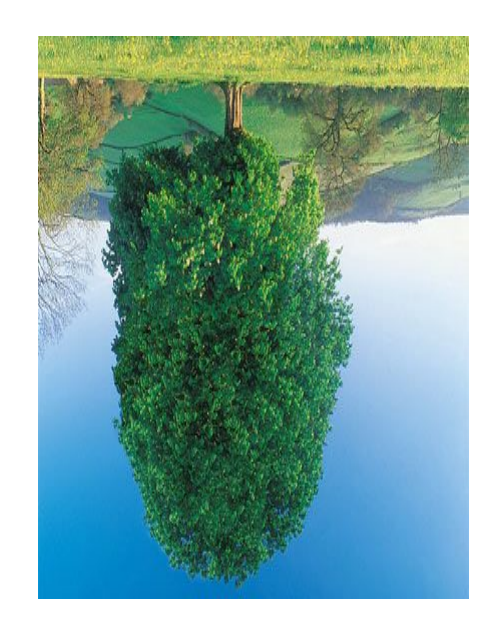

## **Towards Non-Linear Data Structures**

- ❑ The data structures we have studied so far are linear; an element is followed by exactly one element
- ❑ The data can also be represented in a non-linear fashion
	- An important concept is a family like structure; this structure is called a tree

## **Tree**

❑ A tree is a hierarchical data structure which consists of a set of nodes connected through edges  $\Box$  Note: A can be followed by B or C.

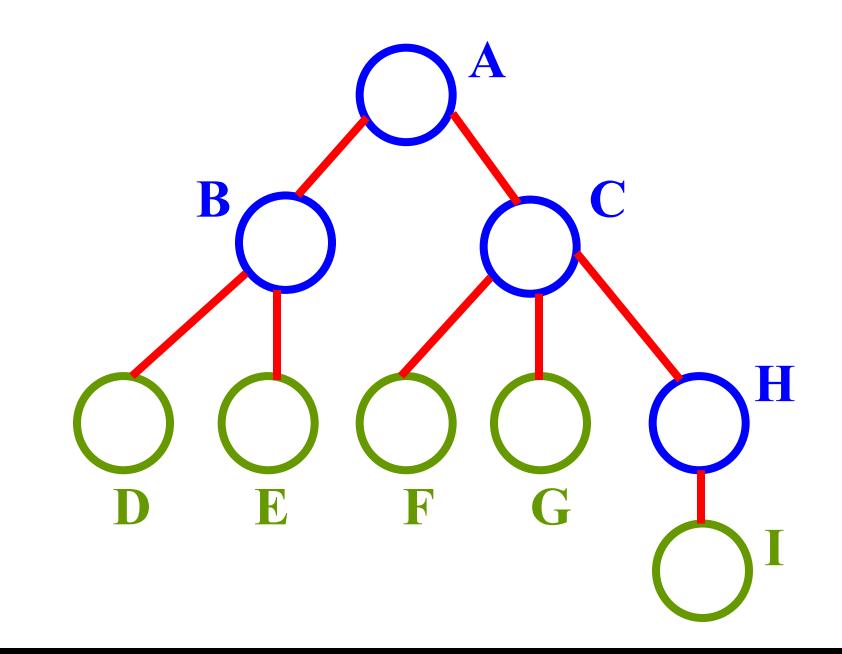

## **Terminology** (1)

- ❑ Node: is a structure which normally contains a value, e.g. round boxes labeled as D,E, etc.
- ❑ Root: the top most node in the tree, e.g. A is root node
- ❑ Child Node: the roots of the subtrees of a node X are the children of X. e.g. B and C are children of  $A - A$  is parent of B and C

**H**

**I**

**A**

 $\mathbf{B} \setminus \mathbf{C}$ 

**D E F G**

# **Terminology** (2)

- ❑ Terminal nodes (leaf/external): nodes that have degree zero. OR nodes with no children. E.g. D, E
- ❑ Nonterminal/internal nodes: nodes that don't belong to terminal nodes. E.g. B, C

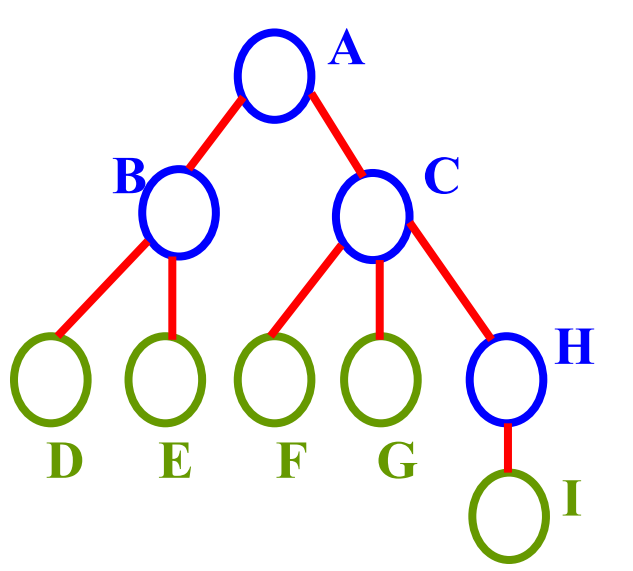

# **Terminology** (3)

- ❑ Siblings: children of the same parent are said to be siblings. E.g. B and C are siblings, so is F and G.
- ❑ Ancestors of a node: all the nodes along the path from the root to that node. e.g. ancestors of I are I, H, C and A

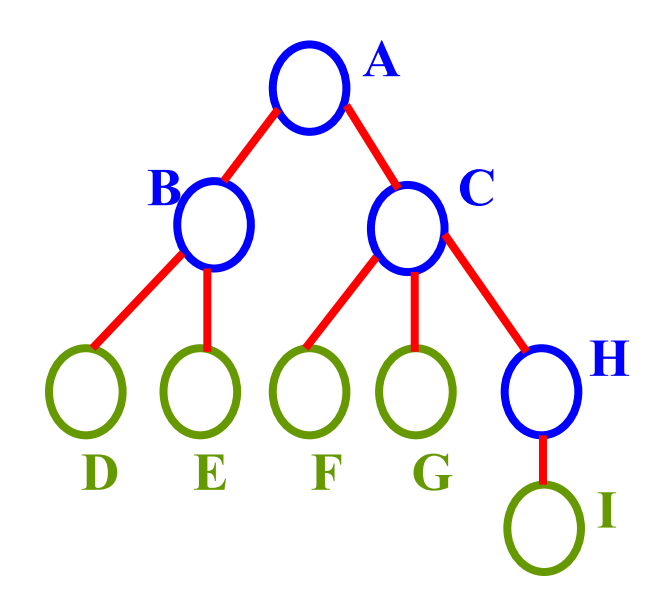

## **Tree Traversal** (1)

❑ What is traversal?

▪ Traversal is the facility to move through a structure, visiting **each** of the nodes **exactly** once

❑ Which of the following is not traversal?

- 1. Bisha  $\Box$  Abaha  $\Box$  Jeddah  $\Box$  Riadh
- 2. Bisha  $\Box$  Abaha  $\Box$  Jeddah  $\Box$  Bisha  $\Box$  Riadh (A repeated visit to Bisha – not allowed)

## **Tree Traversal** (2)

- ❑ Pre-order Traversal
- ❑ Post-order Traversal
- ❑ In-order Traversal
- ❑ Notion
	- P: Visit the parent node
	- $\blacksquare$  L: Visit the left subtree
	- $\blacksquare$  R: Visit the right subtree

## **Pre-order Traversal** (1)

 $\Box$  PLR, i.e.,

- First, visit the parent node
- Then, visit the left subtree (in pre-order)
- Then, visit the right subtree (in pre-order)

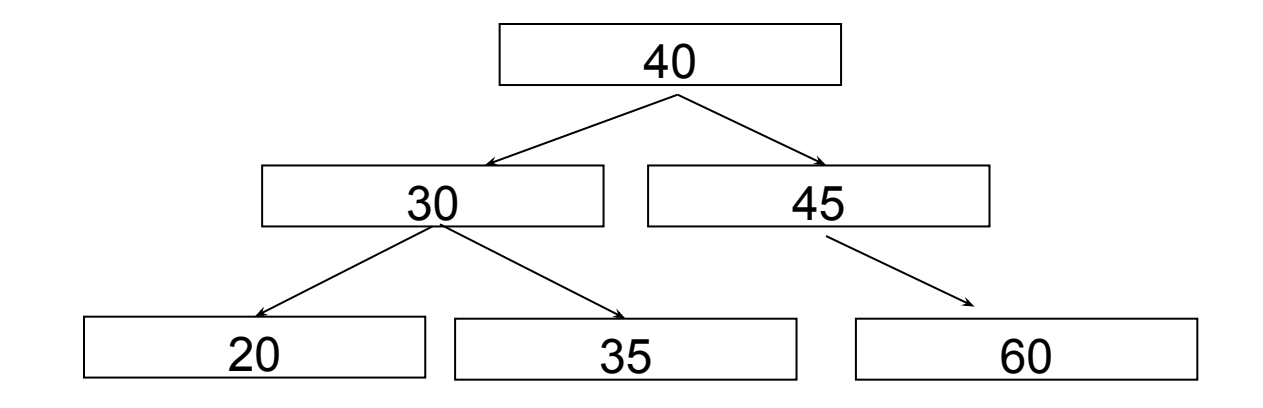

### **Pre-order Traversal** (2)

**Step 1**: root = 40, so display it, then traverse its left subtree (root = 40) and then right subtree (root = 45)

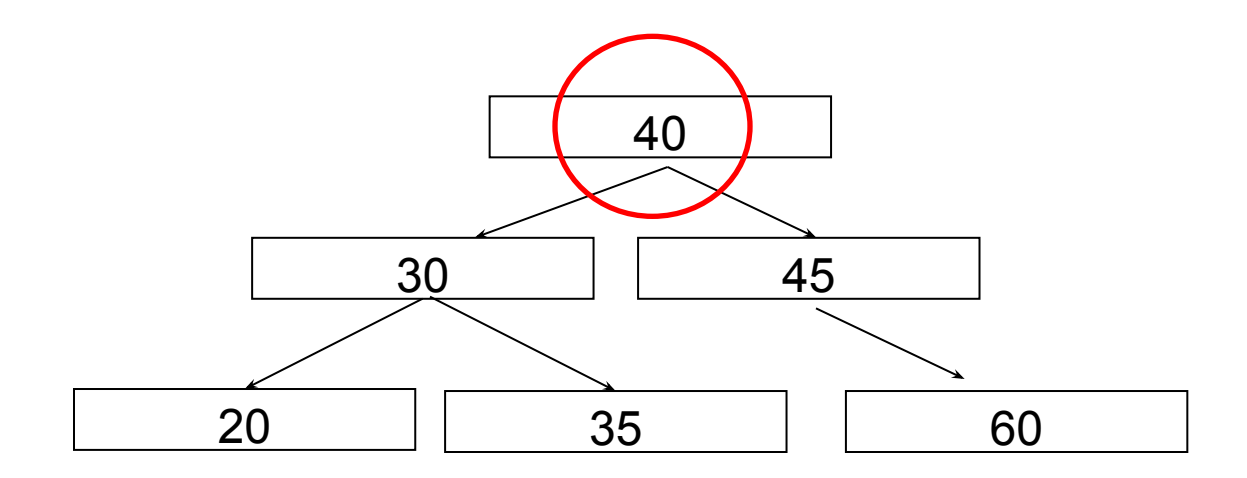

**Display**: 40

### **Pre-order Traversal** (3)

**Step 2**: root = 30, so display it, then traverse its left subtree (root = 20) and then right subtree (root = 35)

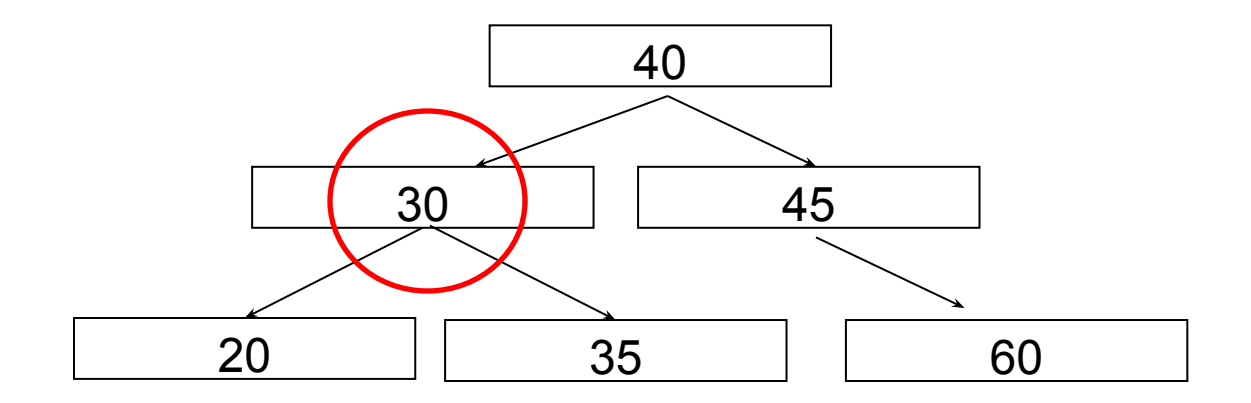

**Display**: 40 30

## **Pre-order Traversal** (4)

**Step 3**: root = 20, so display it, then traverse its left subtree (root = null) and then right subtree (root = null)

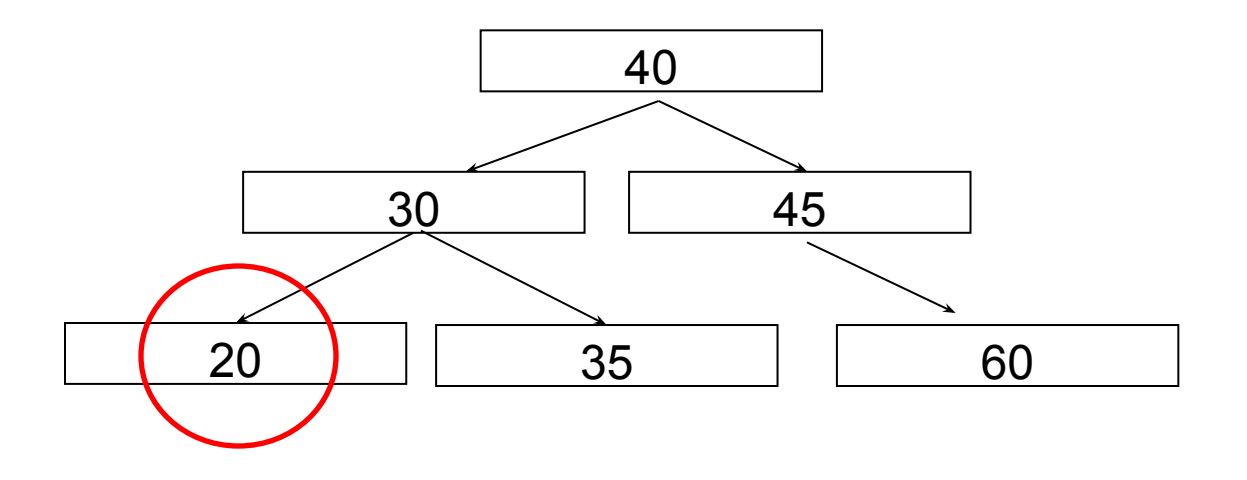

#### **Display**: 40 30 20

Since node with value 20 is a leaf node, we finished traversing this subtree (root  $= 20$ ), which is a left subtree of node with value 30. So, in the next step we'll traverse the right subtree of 30.  $13$ 

## **Pre-order Traversal** (5)

**Step 4**: root = 35, so display it, then traverse its left subtree (root = null) and then right subtree (root = null)

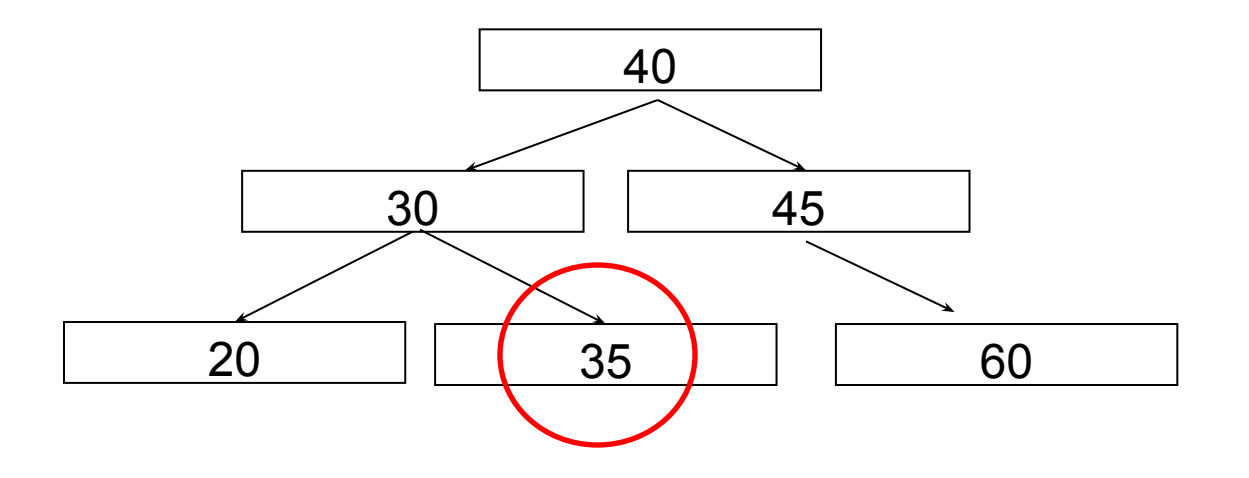

#### **Display**: 40 30 20 35

Since node with value 35 is a leaf node, we finished traversing this subtree (root  $= 35$ ), which is a right subtree of node with value 30. So, in the next step we'll traverse the right subtree of 40.  $14$ 

## **Pre-order Traversal** (6)

**Step 5**: root = 45, so display it, then traverse its left subtree (root = null) and then right subtree (root =  $60$ )

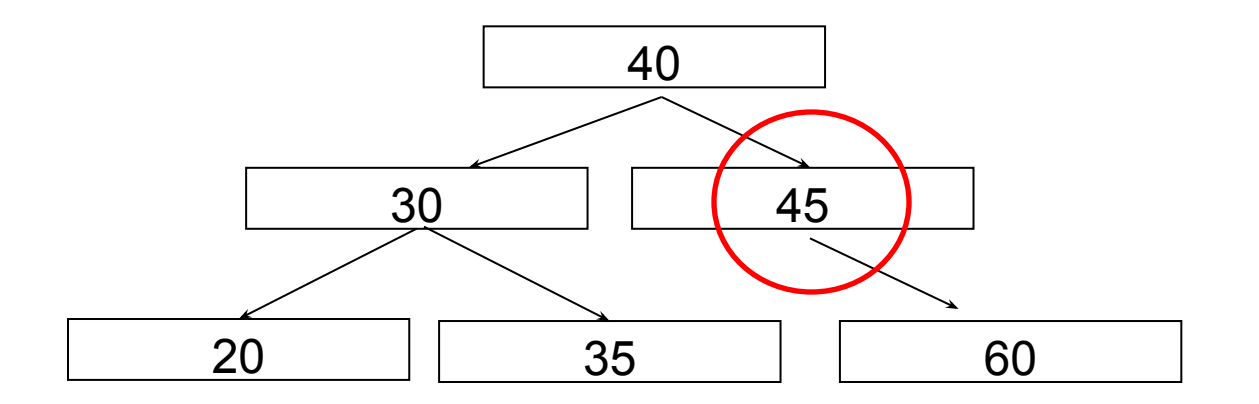

#### **Display**: 40 30 20 35 45

Since node with value 45 has no left subtree but a right subtree (root = 60), in the next step we'll traverse this subtree (root = 60).

### **Pre-order Traversal** (7)

**Step 6**: root = 60, so display it, then traverse its left subtree (root = null) and then right subtree (root = null)

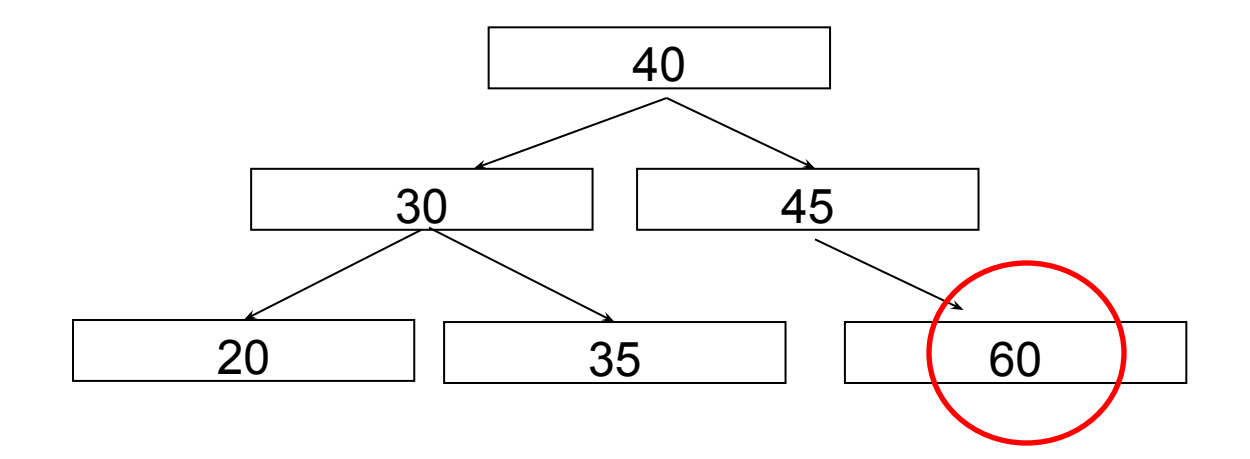

**Display**: 40 30 20 35 45 60

Finished!

## **Pre-order Traversal** (8)

- In a preorder traversal, a node is visited before its descendants
- **EXPLO Application:** print a structured document

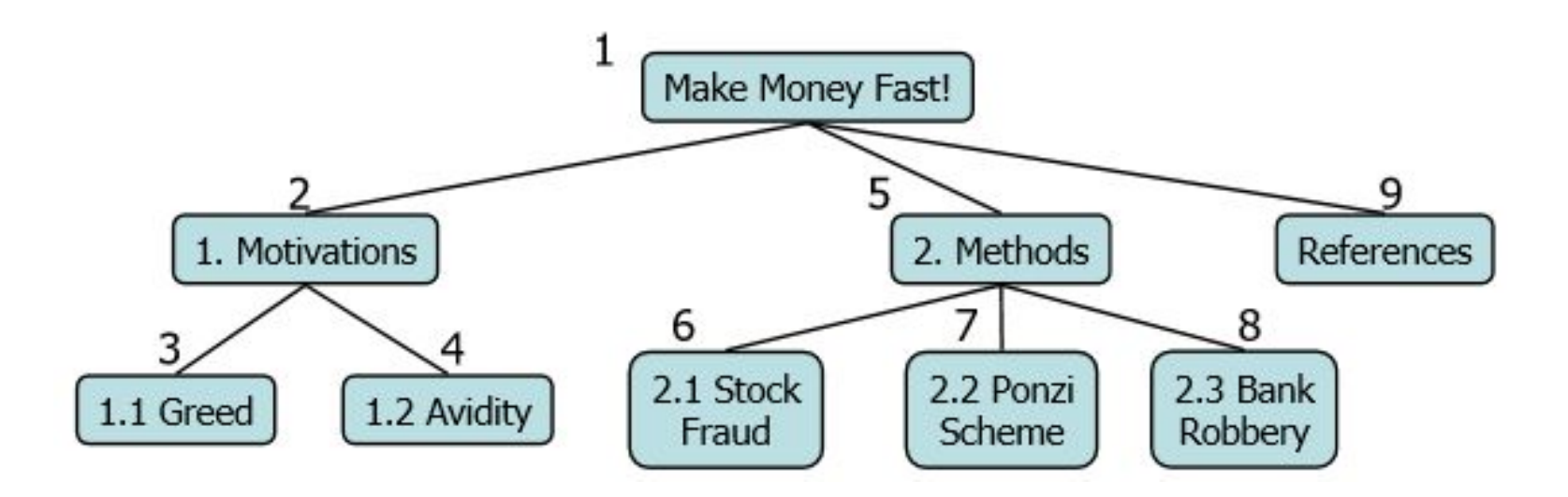

## **Post-order Traversal** (1)

 $\Box$  LRP, i.e.,

- First, visit the left subtree (in post-order)
- Then, visit the right subtree (in post-order)
- Then, visit the parent

#### **Post-order Traversal** (2)

**Step 1**:

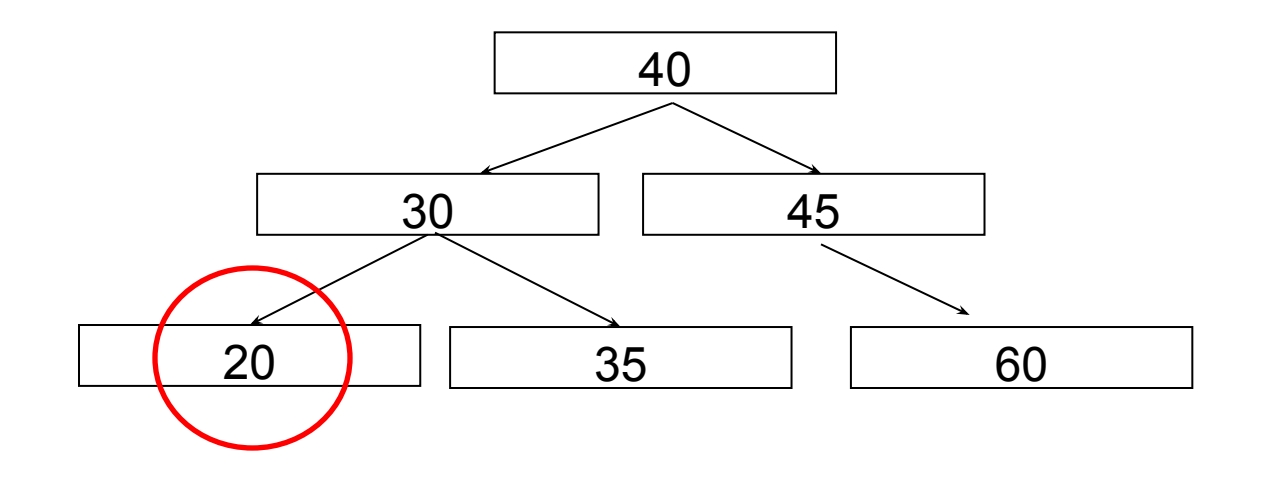

**Display**: 20

#### **Post-order Traversal** (3)

**Step 2**:

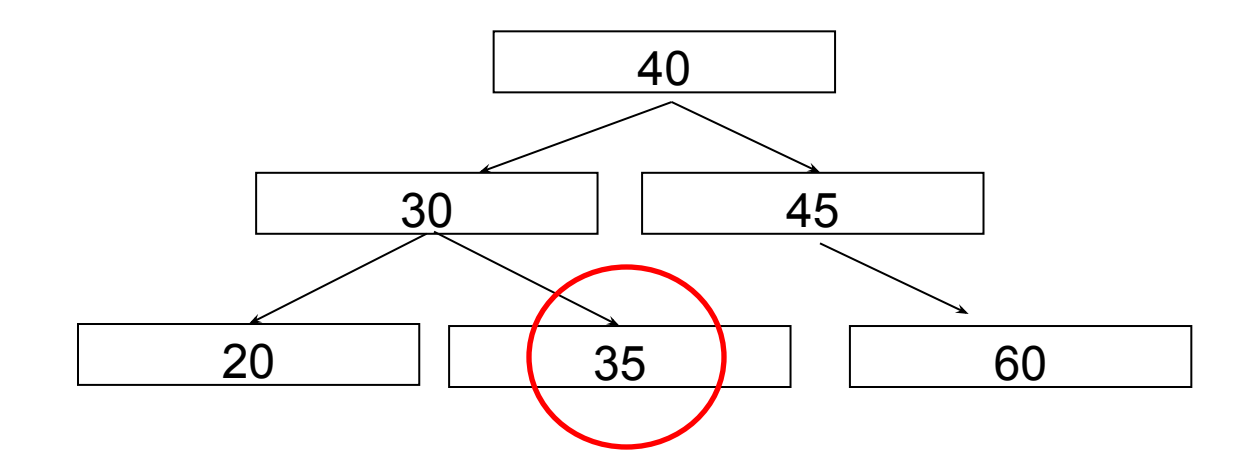

#### **Display**: 20 35

#### **Post-order Traversal** (4)

**Step 3**:

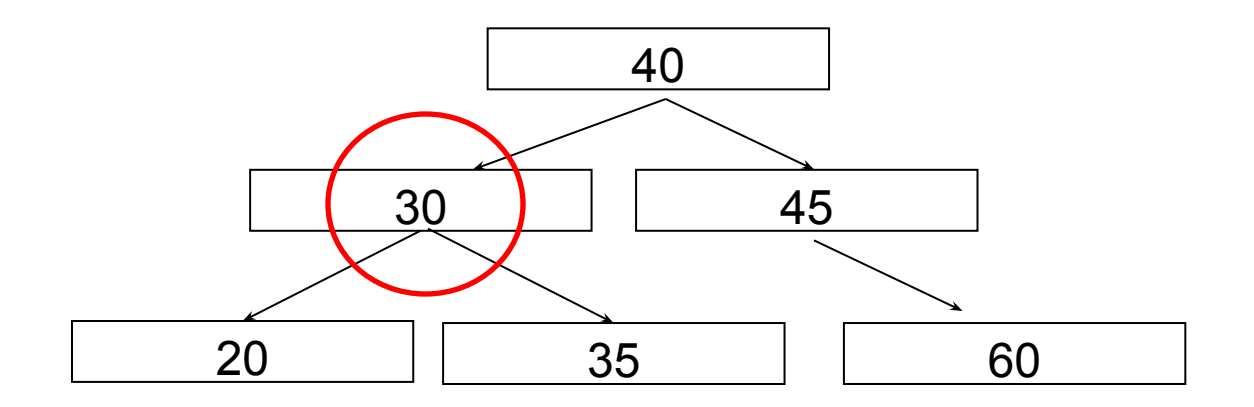

**Display**: 20 35 30

### **Post-order Traversal** (5)

**Step 4**: Note that the node with value 45 has no left subtree!

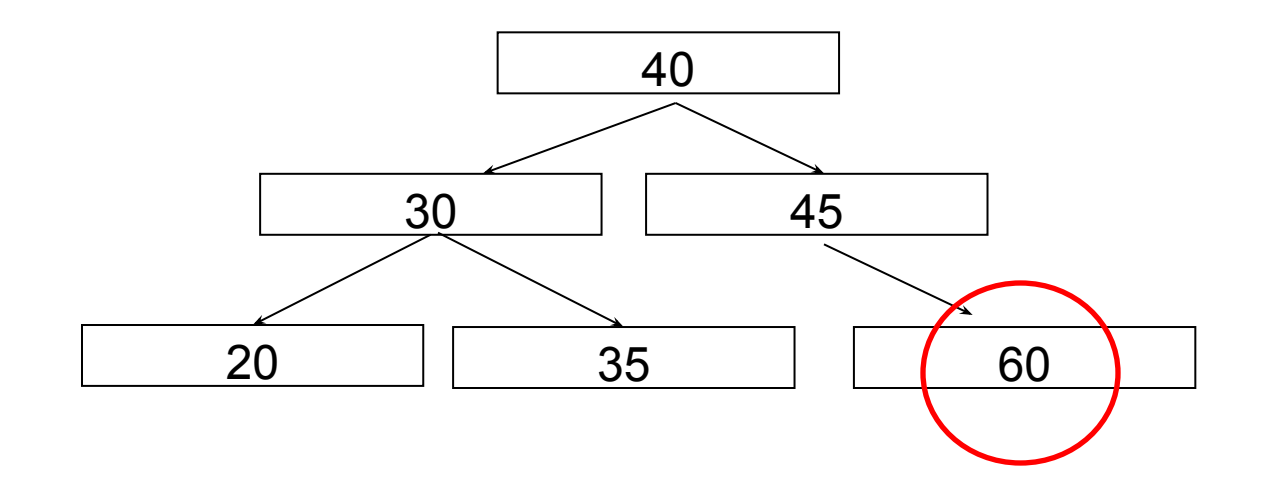

**Display**: 20 35 30 60

#### **Post-order Traversal** (6)

**Step 5**:

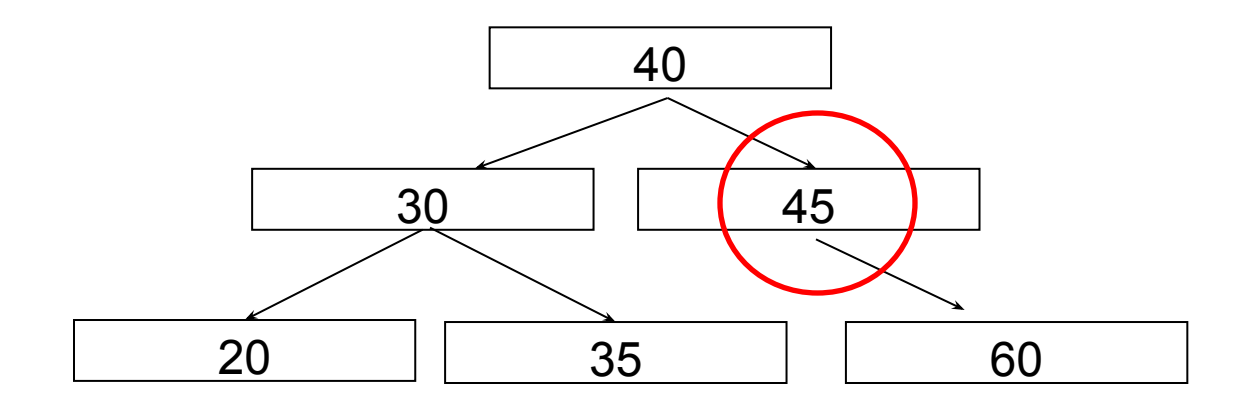

**Display**: 20 35 30 60 45

#### **Post-order Traversal** (7)

**Step 6**:

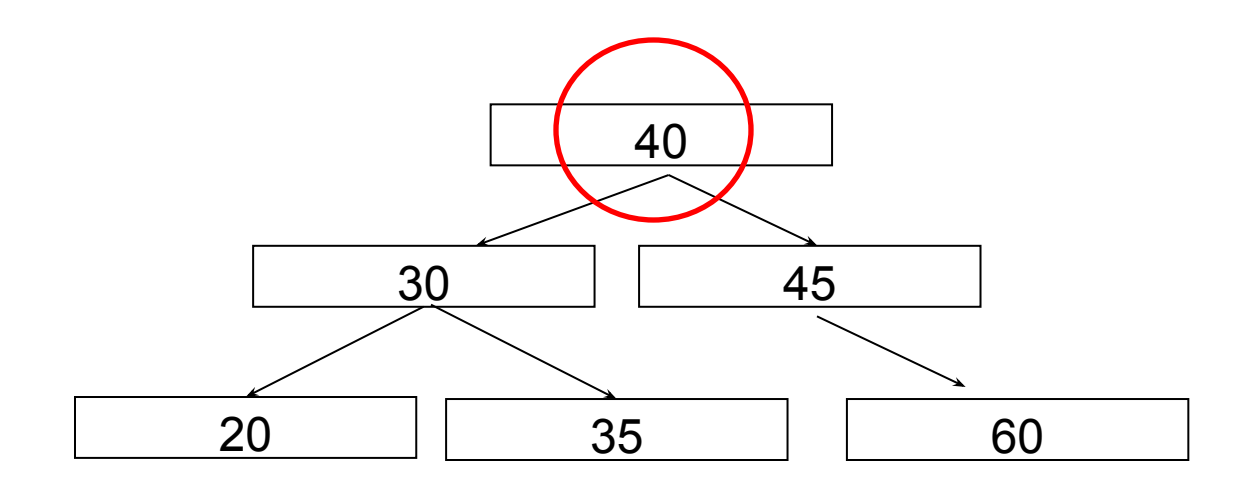

**Display**: 20 35 30 60 45 40

Finished!

## **Post-order Traversal** (8)

- In a postorder traversal, a node is visited after its descendants
- **EXPED EXPREE APPLICATION:** compute space used by files in a directory and its subdirectories

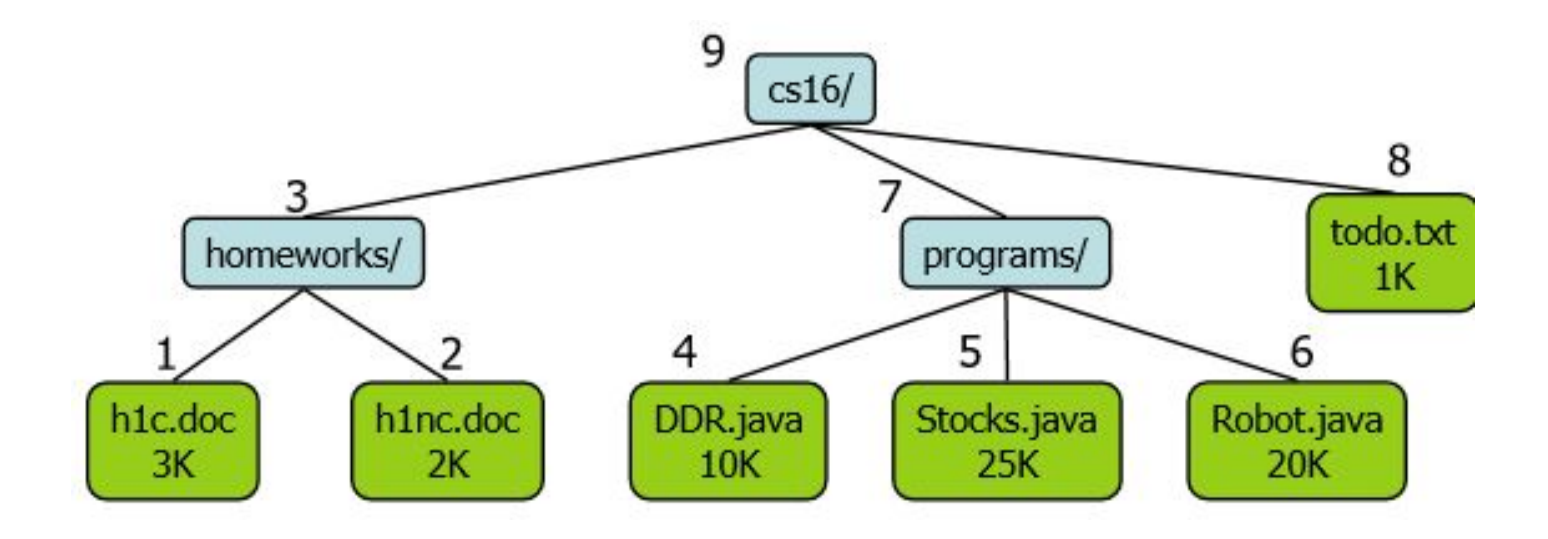

## **In-order Traversal** (1)

#### ❑ LPR, i.e.,

- First, visit the left subtree (in in-order)
- Then, visit the parent
- Then, visit the right subtree (in in-order)

#### **In-order Traversal** (2)

**Step 1**:

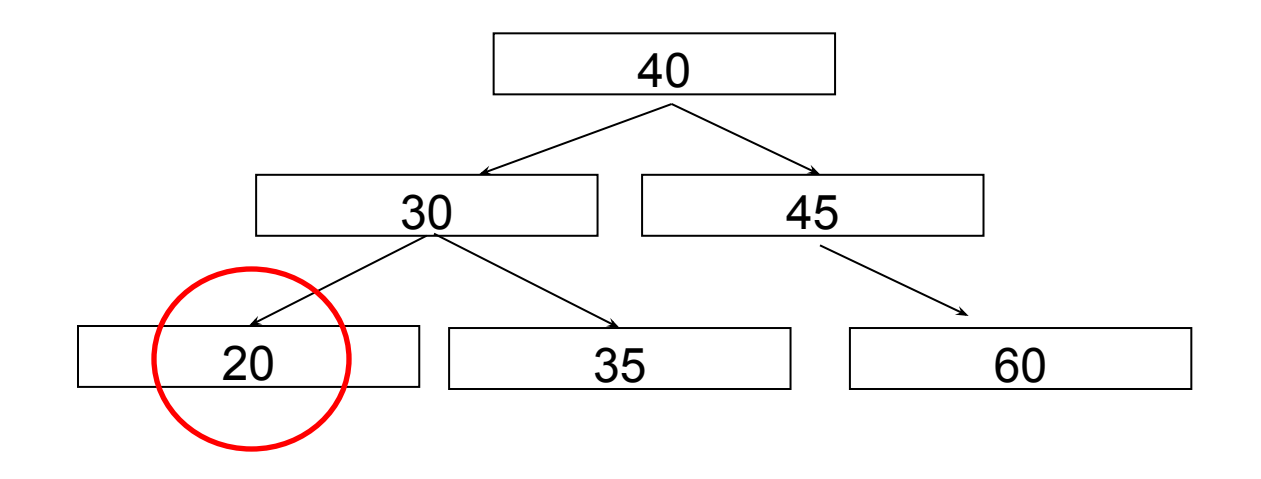

**Display**: 20

#### **In-order Traversal** (3)

**Step 2**:

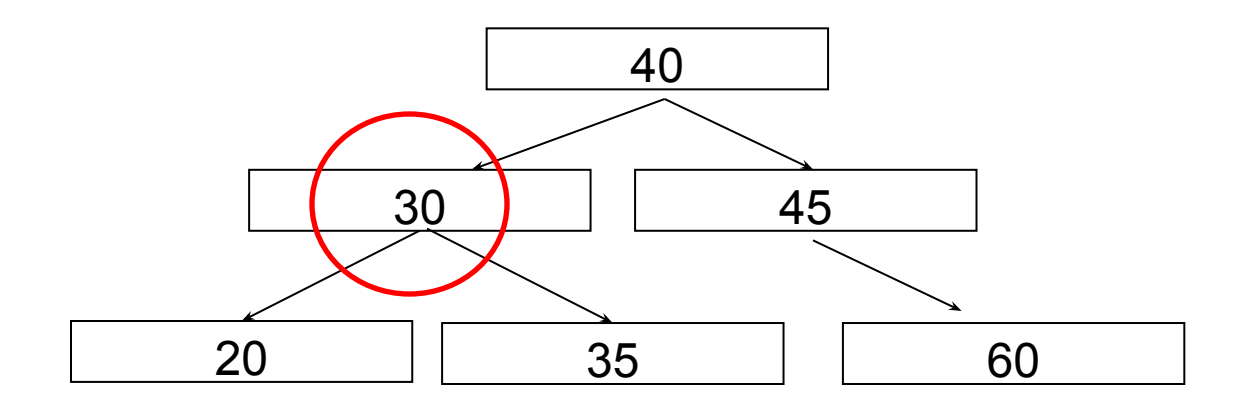

**Display**: 20 30

#### **In-order Traversal** (4)

**Step 3**:

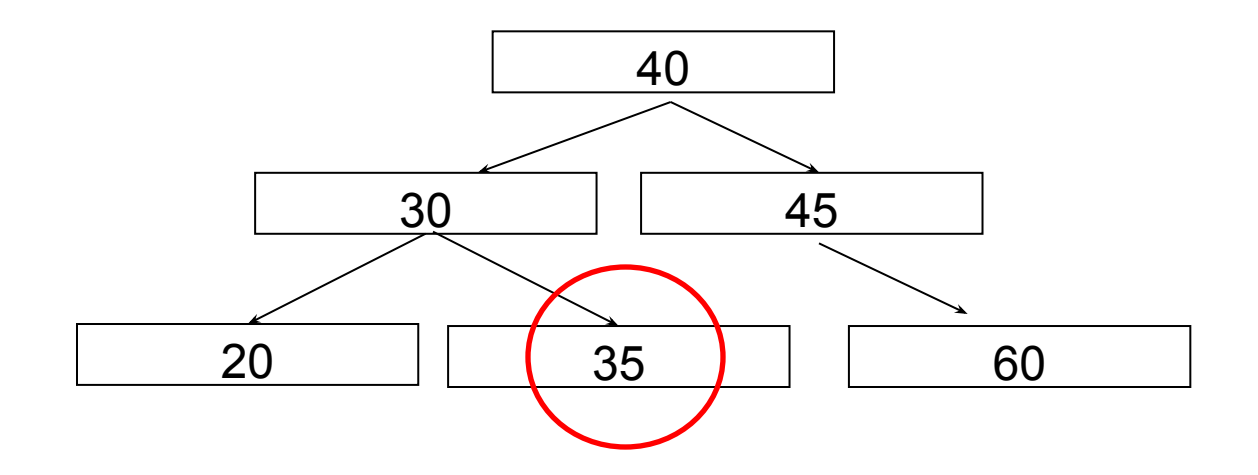

**Display**: 20 30 35

#### **In-order Traversal** (5)

#### **Step 4**:

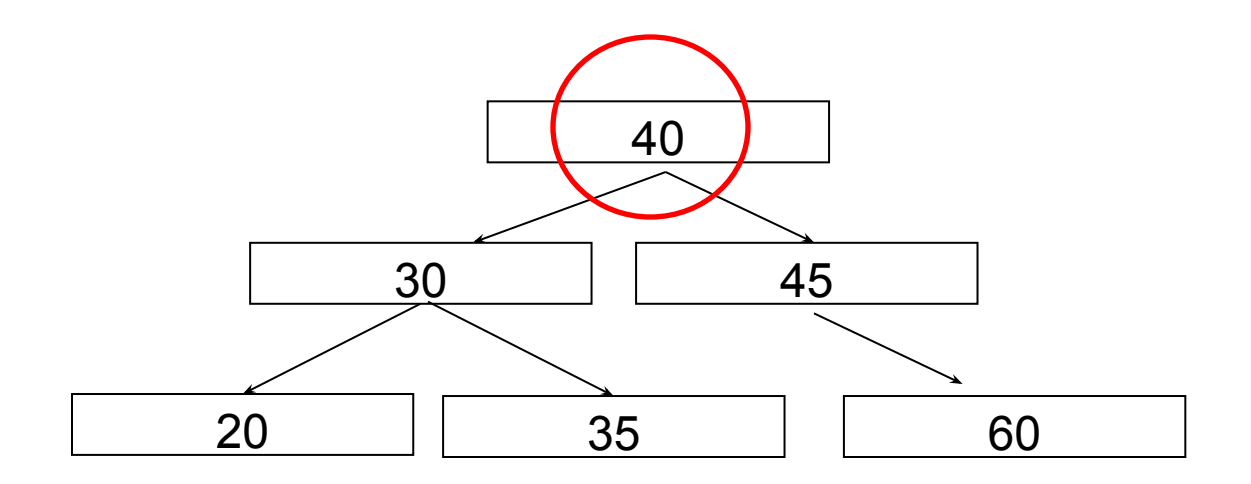

#### **Display**: 20 30 35 40

#### **In-order Traversal** (6)

**Step 5**:

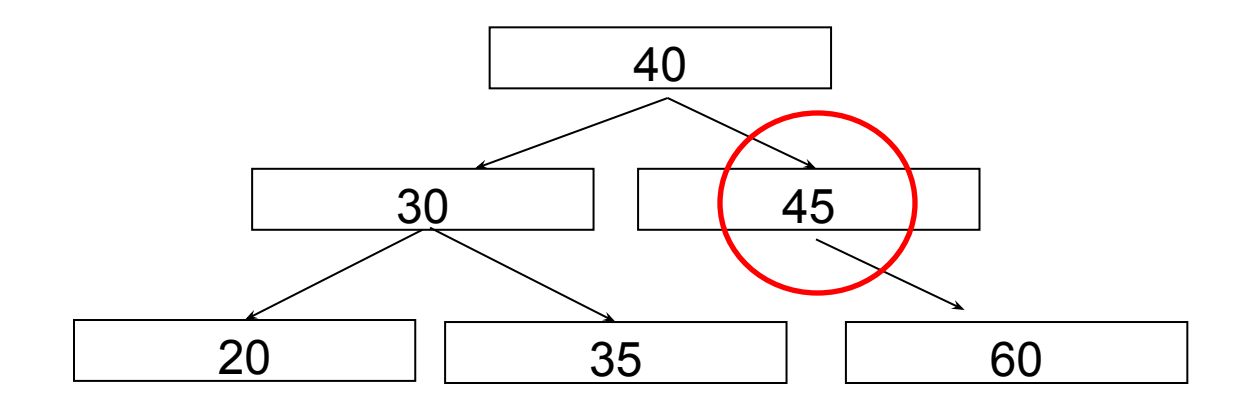

**Display**: 20 30 35 40 45

#### **In-order Traversal** (7)

**Step 6**:

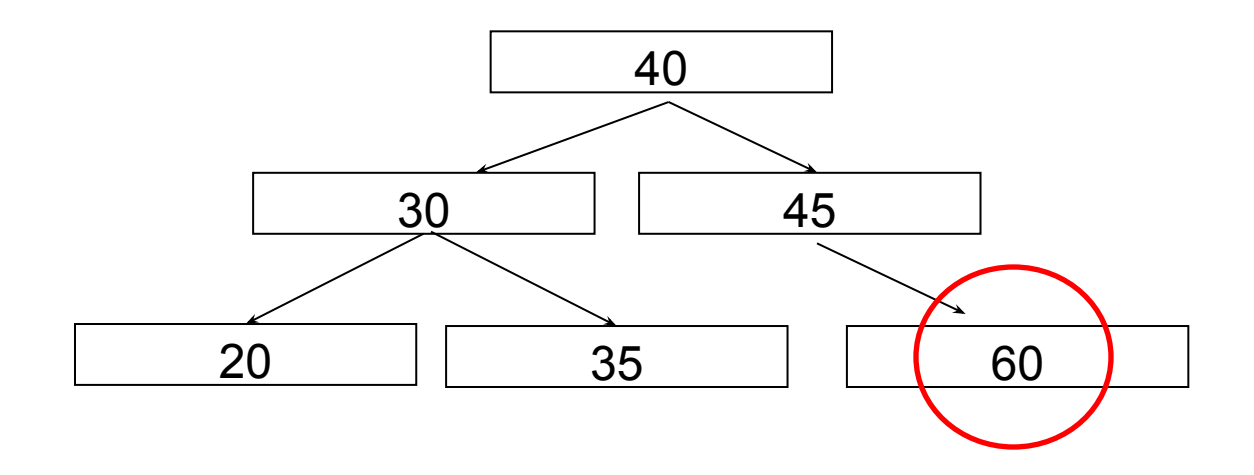

**Display**: 20 30 35 40 45 60

## **Example**

The order in which the nodes are visited during a tree traversal can be easily determined by imagining there is a " colored flag" attached to each node, as follows:

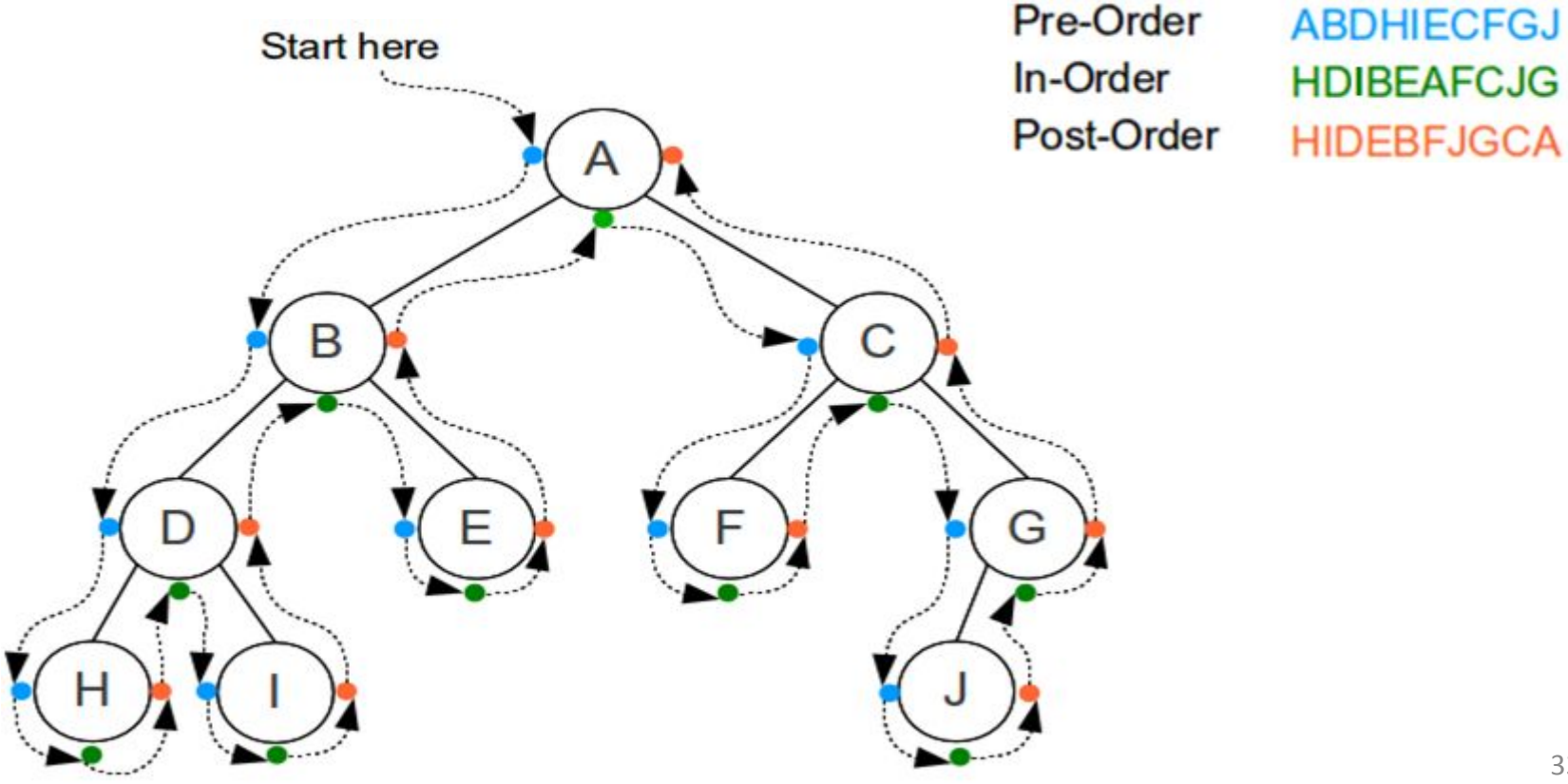

## **Binary tree**

- A binary tree is the most common kind of tree
	- Each node in a binary tree has at most two link instance variables
	- A binary tree must satisfy the Binary Search Tree Storage Rule
- The root of the tree serves a purpose similar to that of the instance variable **head** in a linked list
	- The node whose reference is in the **root** instance variable is called the *root node*
- The nodes at the "end" of the tree are called *leaf nodes*
	- Both of the link instance variables in a leaf node are **null**

## **Binary Search Tree Property**

- All the values in the left subtree must be less than the value in the root node
- All the values in the right subtree must be greater than or equal to the value in the root node
- This rule is applied recursively to each of the two subtrees
	- ⬥ Stored keys must satisfy the *binary search tree* property.
		- » ∀ *y* in left subtree of *x*, then  $key[y] \leq key[x]$ .
		- » ∀ *y* in right subtree of *x*, then  $key[y] \geq key[x]$ .

## **Binary tree Example**

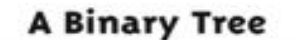

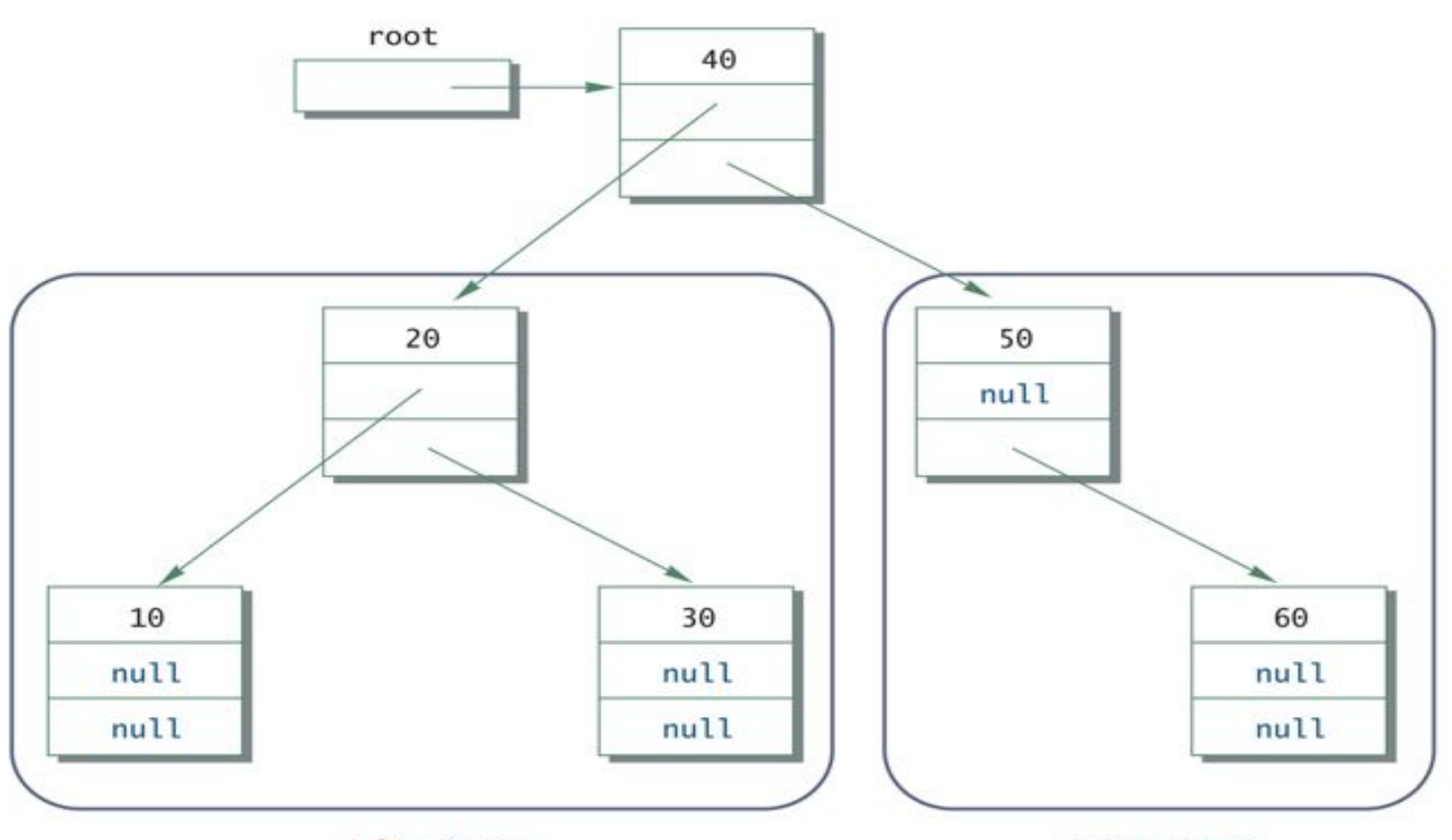

left subtree

right subtree

# **Binary tree coding**

#### public **class BinaryTree** {

}

 private int value; private BinaryTree leftChild; private BinaryTree rightChild; public BinaryTree **getLeftSubTree()** { return(leftChild);

```
// constructor 
public BinaryTree(int x, BinaryTree l, BinaryTree r) { 
   value = x;
   leftChild = I;
   rightChild = r;
}
// accessors 
public int getValue() { 
return(value); 
                                    public BinaryTree getRightSubTree() 
                                    { 
                                    return(rightChild); 
                                    }
                                    …….. 
                                    }
```
}

## **Binary Tree Prorder Traversal**

- In preorder, the root is visited *first*
- Here's a preorder traversal to print out all the elements in the binary tree:

```
public void preorderPrint(BinaryTree bt) {
   if (bt == null) return;
    System.out.println(bt.value);
    preorderPrint(bt.leftChild);
    preorderPrint(bt.rightChild);
}
```
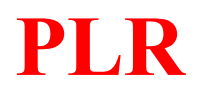

## **Binary Tree Inorder Traversal**

- In inorder, the root is visited *in the middle*
- Here's an inorder traversal to print out all the elements in the binary tree:

```
public void inorderPrint(BinaryTree bt) {
   if (bt == null) return;
    inorderPrint(bt.leftChild);
    System.out.println(bt.value);
    inorderPrint(bt.rightChild);
}
```
 **LPR**

## **Binary Tree Postorder Traversal**

- In postorder, the root is visited *last*
- Here's a postorder traversal to print out all the elements in the binary tree:

```
public void postorderPrint(BinaryTree bt) {
   if (bt == null) return;
    postorderPrint(bt.leftChild);
    postorderPrint(bt.rightChild);
    System.out.println(bt.value);
}
```
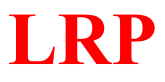